## SAP ABAP table TTEC TAXCODE T {Tax Code}

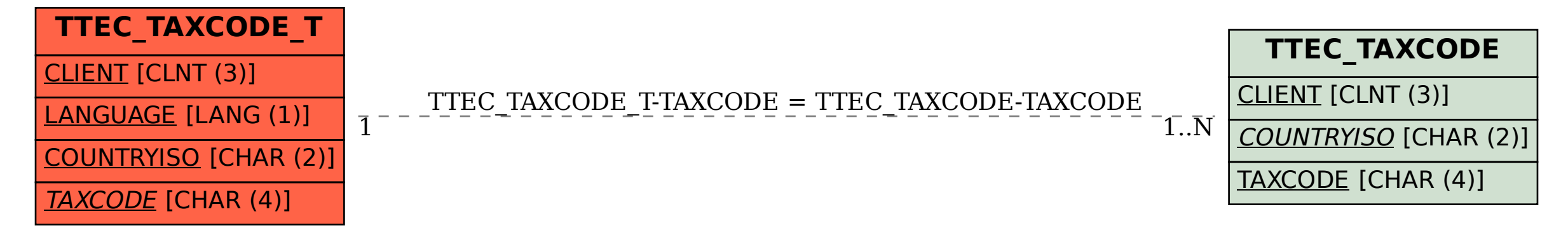